# flowUtils

October 25, 2011

<span id="page-0-0"></span>flowUtils-package *Utilities for flow cytometry data*

# Description

This package includes functions to import Gates,transformations and compensations defined in compliance with Gating-ML Candidate recommendation for Gating Description.(Version V 1.5) This package depends on the flowCore package for methods to evaluate the gatingML files read into the workspace.

# Details

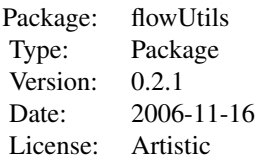

The main features of this package provide compatability to the data standards defined by Gating-ML candidate recommendation for gating description in flow cytometry (Version 1.5).

The package also includes a Test Suite, which allows the user to test whether the implmentation of gates, trasnformations are in compliance with the Gating-ML standard.

# Author(s)

Maintainer: Nishant Gopalakrishnan <ngopalak@fhcrc.org> Authors: Gopalakrishnan N.,F. Hahne,B. Ellis, R. Gentleman, M. Dalphin, N. Le Meur, B. Purcell,

# See Also

flowCore

#### Description

This function parses an XML file defined in compliance with the Gating-ML candidate recommendation into objects in the R environment, which can then be evaluated using functions provided by the flowCore package.

#### Usage

read.gatingML(file,flowEnv,...)

#### Arguments

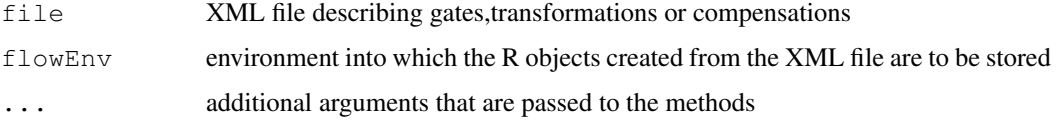

# Details

The Gating-ML specification has been developed as an interchange format for the description of gates relevant to a flow cytometry experiment. Presently, we can read version 1.5 of the specification, which was the most recent at the time of this writing.

# Author(s)

Gopalakrishnan N

#### References

Gating-ML Candidate Recommendation for Gating Description in Flow Cytometry V 1.5

#### Examples

flowEnv=new.env()

fcsFile<-system.file("extdata/List-modeDataFiles","fcs2\_int16\_13367ev\_8par\_GvHD.fcs",pac fcs <- read.FCS(fcsFile,transformation=FALSE)

gateFile <- system.file("extdata/Gating-MLFiles", "02CtSRectangular.xml", package="gatingN read.gatingML(gateFile,flowEnv)

ls(flowEnv)

result=filter(fcs,flowEnv\$CtSR\_03) summary(result)

<span id="page-2-0"></span>testGatingCompliance

*Function to perfom all the gating-ML Compliance tests*

# Description

This funtion performs all the gating-ML compliance tests. The XML files, data files and the Expected results provided by the gatingMLData are utilized in performing the compliance tests. The results obtained are compared with the expected results and a summary html report is generated.

# Usage

```
testGatingCompliance(file)
```
# Arguments

file name of the file in which the report generated is to be saved

# Details

The testGatingCompliance depends on the data package gatingMLData for performing the compliance tests

# Author(s)

Gopalakrishnan N

# References

Gating-ML Candidate Recommendation for Gating Description in Flow Cytometry V 1.5

# Examples

```
## Not run:
### performs all the Gating compliance tests and writes the results to mytest.html
testGatingCompliance("mytest")
```
## End(Not run)

# Index

∗Topic methods read.gatingML, [2](#page-1-0) ∗Topic package flowUtils-package, [1](#page-0-0) ∗Topic utilities testGatingCompliance, [3](#page-2-0) flowCore, *1* flowUtils *(*flowUtils-package*)*, [1](#page-0-0) flowUtils-package, [1](#page-0-0)

internal.read.gatingML *(*read.gatingML*)*, [2](#page-1-0)

read.gatingML, [2](#page-1-0)

testGatingCompliance, [3](#page-2-0)